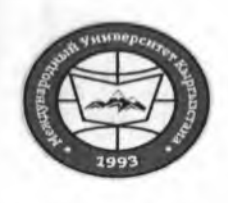

"Утверждено"

Проректор по учебно-админ. работе НОУ УНПК "МУК"

 $\sim$ 

Карабалаева С.Б. "30 " apriles 2022 .

«Кыргызстан Эл Аралык Университети» ОИӨК КЭББМ Сапатты башкаруу тутуму "Окуу сабактарынын жүгүртмөсү"

НОУ УНПК «Международный университет Кыргызстана» Система менеджмента качества Расписание учебных занятий  $\ddot{\phantom{a}}$ 

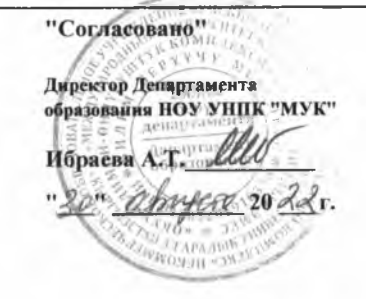

## Расписание занятий 1 полугодия магистрантов УНПК "МУК" 1 курса на 2022-2023 учебный год

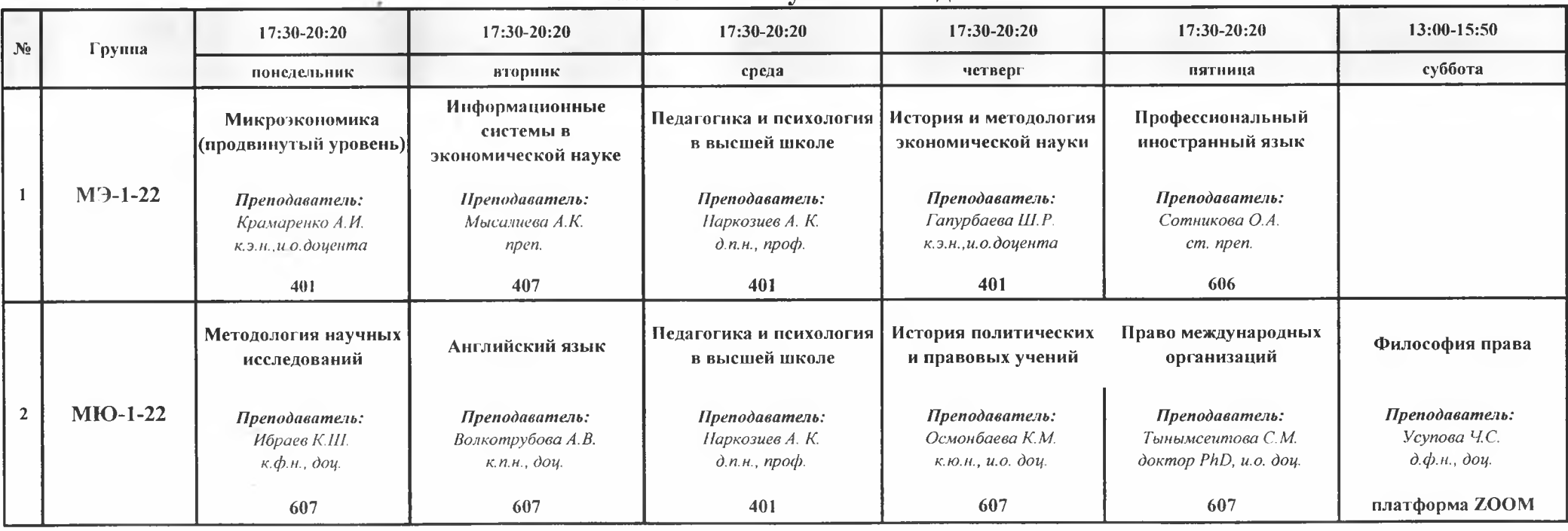

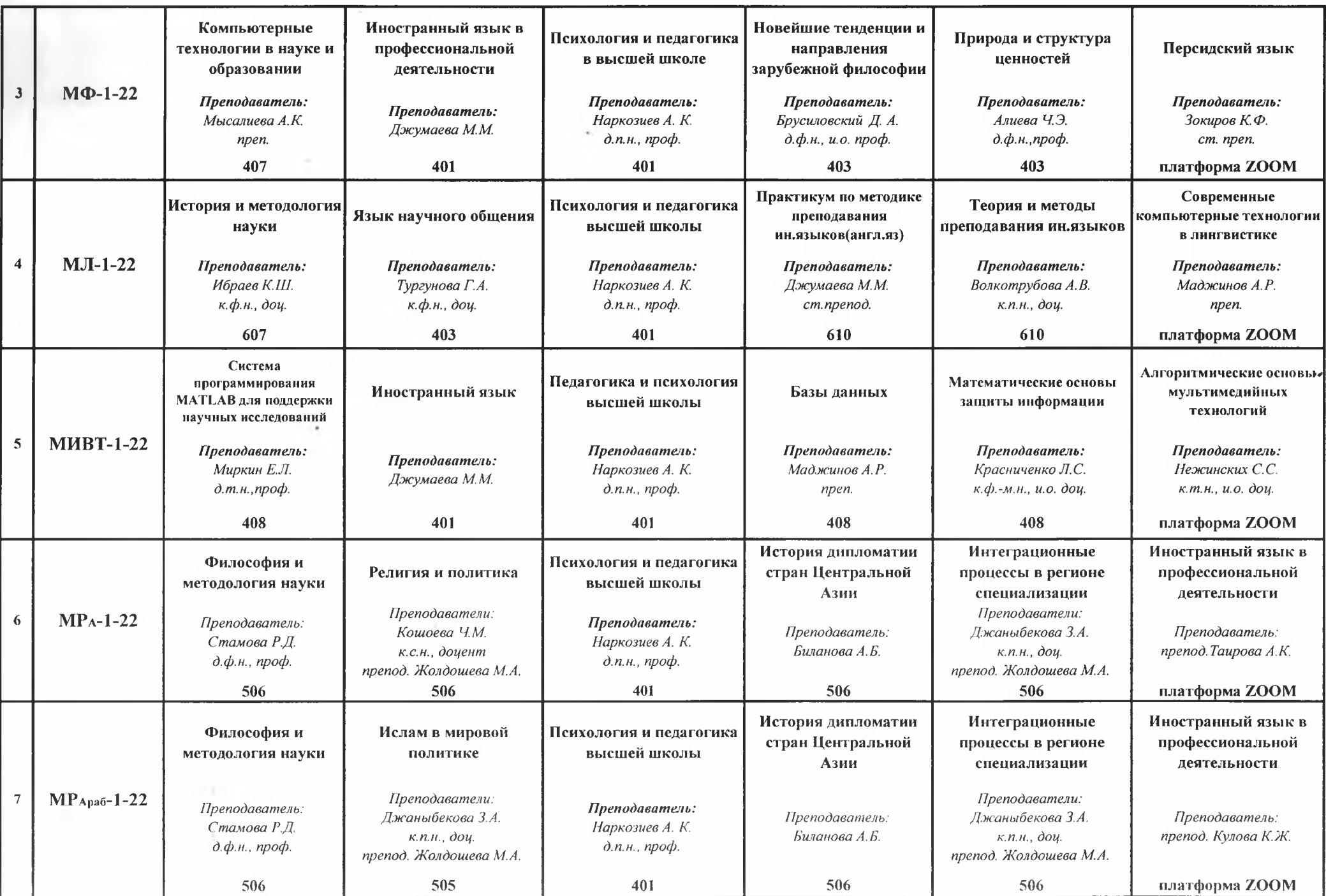

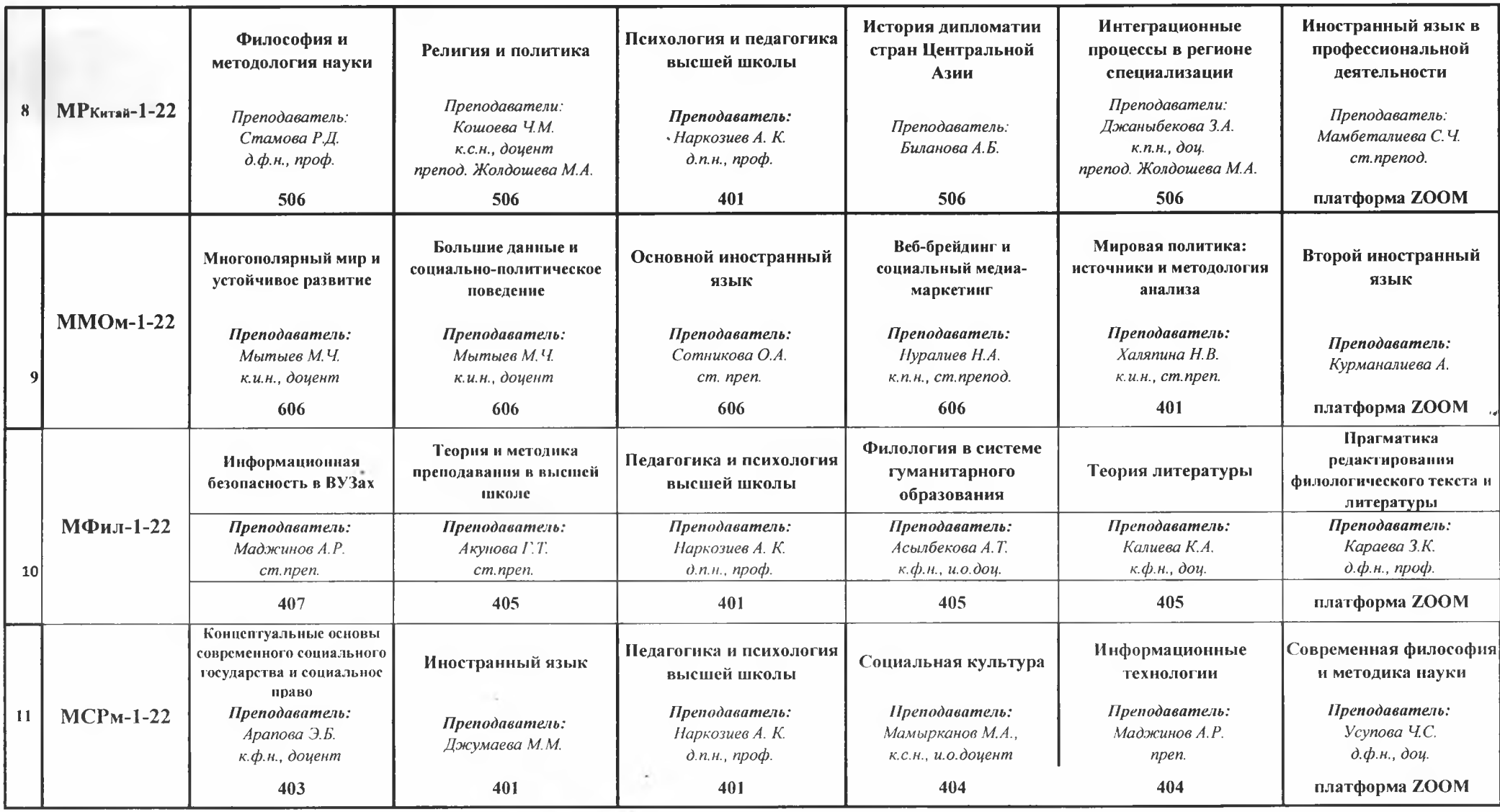

Декан Магистратуры

 $\cdot$ 

 $\sim$ 

Rettemp

Волкотрубова А.В.